【RMAN バックアップの起動】

rman TARGET ユーザー名/パスワード@接続識別子 rman TARGET ユーザー名 ノパスワード @ 接続識別子 CATALOG ユーザー名/パスワード@接続識別子

1.RMAN バックアップの起動

rman TARGET ユーザー名/パスワード@接続識別子 rman TARGET ユーザー名/パスワード@接続識別子 CATALOG ユーザー名 /パスワード@接続識別子

- ・TARGET 句には、バックアップの採取実行する Oracle への接続識別子を記述する
- ・CATALOG 句には、RMAN リポジトリ情報を記録する Oracle への接続識別子を記述 する

CALALOG 句は、TARGET 句と同一の行で記述すること 改行しない

- ・CATALOG 句を記述しない場合は、RMAN リポジトリ情報は、TARGET 句のバック アップ対象 ORACLE のコントロール(制御)ファイルに記録される
- ·接続記述子を使わない場合には、「 @IP アドレス or サーバ名: 1521/ サービス名 」

2.対話モードでの起動と接続 rman connect TARGET ユーザー名/パスワード@接続識別子

※ 接続識別子:tnsnames.ora ファイル( Oracle ホーム¥network¥admin¥デ ィレクトリ )で設定した接続用のサービス・ネーミング名

### RMAN バックアップでバッチスクリプトの使用方法

### RMAN バックアップでの実行結果ログの出力設定方法

RMAN を起動するバッチファイルにて

rman target / <del>@ 接続識別子</del> @'D:\temp\\x クリプトファイル名' log='D:¥temp¥ログ名' ;

リスナーが起動していないので、@接続識別子の指定は出来ない

## RMAN スクリプトの記述方法

#### RMAN を起動するバッチファイルにて

rman target /<del>@接続識別子</del> catalog <rman ユーザー>/パスワード@接 続識別子 @'D:¥temp¥スクリプトファイル名' log='D:¥temp¥ログ名' ;

注意点

calalog 語句は、スクリプトファイル名より先に記述のこと スクリプトファイル名は、ログファイル名より先に記述のこと

#### 【備忘録】

スクリプトの中から別のスクリプトが呼出せない

スクリプトの中から別のスクリプトの呼出し構文は、

rman cmdfile='D:¥スクリプト¥スクリプトファイル.txt' ; のようであるがエラーが発生する

RMAN-03002 argument list コマンドが失敗しました

RMAN-06014 コマンドは、まだ実装されておりません argument list

→ cmdfile 記述は、RMAN 起動時のみの使用限定があるようだ

# RMAN スクリプト サンプル

バッチファイル:スクリプト(RMAN)実行.bat

rman TARGET / CATALOG rman/ < パ ス ワ ー ド > @ 接 続 識 別 子 @'D:¥ サ ー バ ー 用 ス ク リ プ ト ¥rman\_ ス ク リ プ ト フ ァ イ ル .txt' log='D:¥temp¥ログファイル.txt'

RMAN スクリプトファイル:rman\_スクリプトファイル.txt

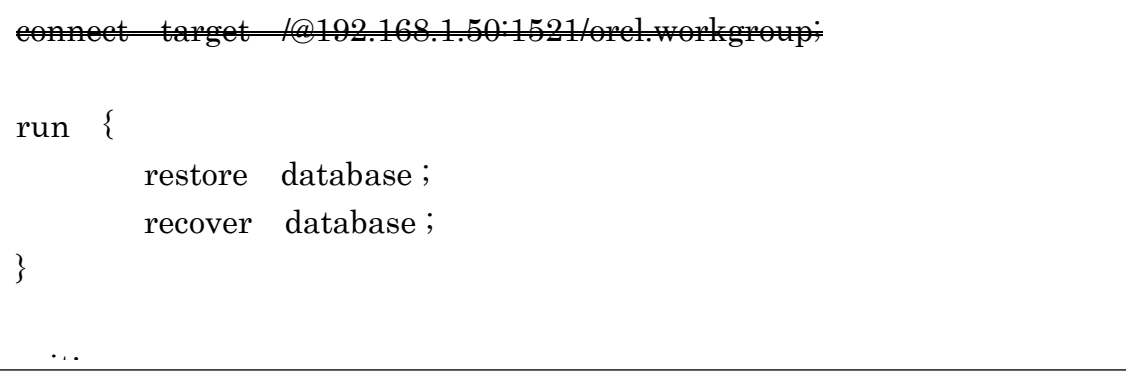

#### 【備忘録】

- ・RMAN は、Oracle データベースがインストールされているサーバーからしか connect が認められない
- ・スクリプトファイルから別のスクリプトファイルを指定することはできなかった
- ・RMAN でデータベースへ接続するための connect コマンドは短縮形が用意されて いない( conn )ため、接続時のコマンドはフルスペル( connect )で入力する こと

・connect 時のパラメータは、

- $\bigcirc$  connect target /@192.168.1.50:1521/orcl.workgroup;
- 〇 connect target /;
- 〇 connect target system/OraTest@192.168.1.50:1521/orcl.workgroup;
- $\times$  connect target / as sysdba;

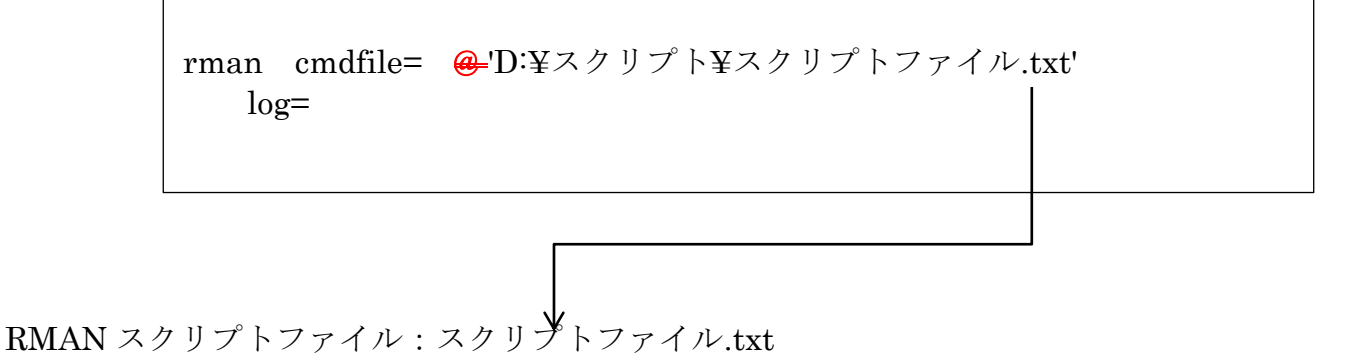

```
connect target / ;
connect catalog ユーザー名/パスワード@192.168.1.50:1521/
                orcl.workgroup;
run { restore database ;
      recover database ;
}
```
【備忘録】

- ・RMAN は、Oracle データベースがインストールされているサーバーからしか connect が認められない
- ・スクリプトファイルから別のスクリプトファイルを指定することはできなかった
- ・RMAN でデータベースへ接続するための connect コマンドは短縮形が用意されて いない( conn )ため、接続時のコマンドはフルスペル( connect )で入力する こと
- ・connect 時のパラメータは、
	- $\bigcirc$  connect target /@192.168.1.50:1521/orcl.workgroup;
	- 〇 connect target /;
	- 〇 connect target system/OraTest@192.168.1.50:1521/orcl.workgroup;
	- $\times$  connect target / as sysdba;